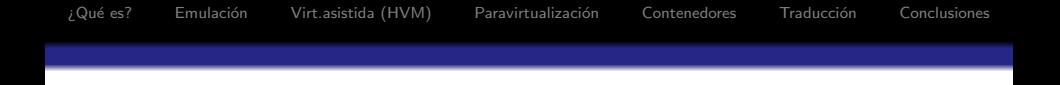

## Estrategias de virtualización con Linux

Gunnar Wolf — gwolf@gwolf.org <http://www.gwolf.org/soft/virt>

Instituto de Investigaciones Económicas, UNAM Desarrollador del proyecto Debian

<span id="page-0-0"></span>Encuentro Nacional de Linux y Software Libre Octubre 25, 2008

 $4$  ロ )  $4$   $\overline{r}$  )  $4$   $\overline{z}$  )  $4$   $\overline{z}$  )

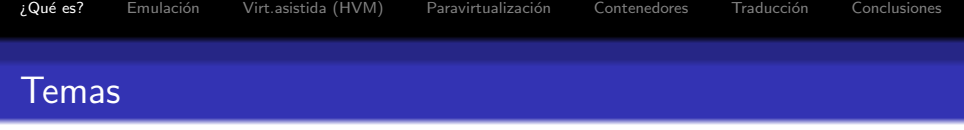

- $1$  *i* Que es la virtualización?
- 2 Emulación
- <sup>3</sup> Virtualización asistida por hardware (HVM)
- <sup>4</sup> Paravirtualización
- **[Contenedores](#page-40-0)**
- **6 Traducción de APIs**
- <span id="page-1-0"></span>7 A modo de conclusión

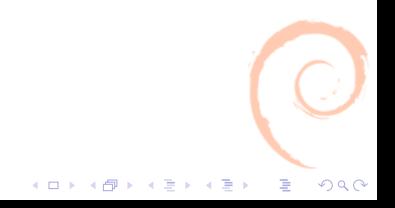

#### *i* Qué significa *virtualizar* en el cómputo?

- Proveer de algo que no está allí, aunque parece estarlo
- Ofrecer y mantener una ilusión, un truco de magia
- La virtualización es, en términos generales, ofrecer recursos que no existen en realidad  $- Y$  mantener la ilusión, tan bien como sea posible.

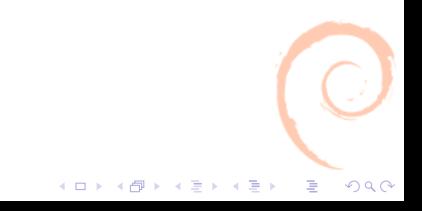

## *i* Qué entendemos por virtualización?

- La virtualización es uno de los términos de moda hoy en día — Pero lleva existiendo de diferentes maneras por muchas décadas
- En esta presentación cubriremos algunas estrategias y tecnologías de virtualización comunes hoy en día, con diferentes usos y propósitos
- $\bullet$  ...Muchos de los cuales utilizamos día a día sin pensar en ello.

 $4$  ロ )  $4$   $\overline{r}$  )  $4$   $\overline{z}$  )  $4$   $\overline{z}$  )

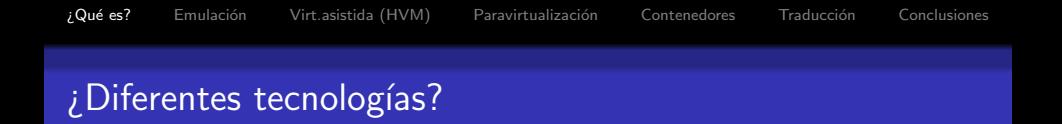

- Como vimos en un principio, muchas cosas pueden ser entendidas por virtualización
- Hay muchos diferentes casos de uso, y cada uno requiere una solución diferente, adecuada
- $\bullet$  Incluso para un mismo caso de uso Hay más de una manera de llegar al mismo resultado. Y debemos permitir que la selección natural haga su trabajo.
- Las diferentes tecnologías no tienen líneas divisorias tan claras; un proyecto puede caer en varias clasificaciones, o caer en una e ir migrando hacia otra

 $(1)$   $(1)$   $(1)$   $(1)$   $(1)$   $(1)$   $(1)$   $(1)$   $(1)$   $(1)$   $(1)$   $(1)$   $(1)$   $(1)$   $(1)$   $(1)$   $(1)$   $(1)$   $(1)$   $(1)$   $(1)$   $(1)$   $(1)$   $(1)$   $(1)$   $(1)$   $(1)$   $(1)$   $(1)$   $(1)$   $(1)$   $(1)$   $(1)$   $(1)$   $(1)$   $(1)$   $(1)$ 

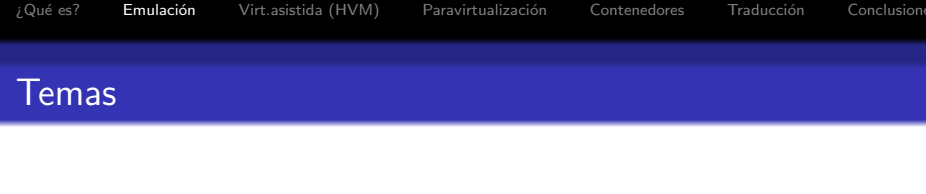

- $1$  *i* Que es la virtualización?
- 2 Emulación
- <sup>3</sup> Virtualización asistida por hardware (HVM)
- <sup>4</sup> Paravirtualización
- **[Contenedores](#page-40-0)**
- **6 Traducción de APIs**
- <span id="page-5-0"></span>7 A modo de conclusión

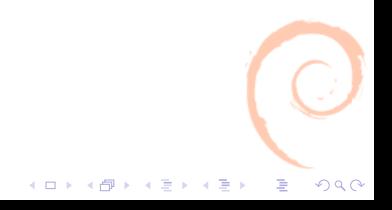

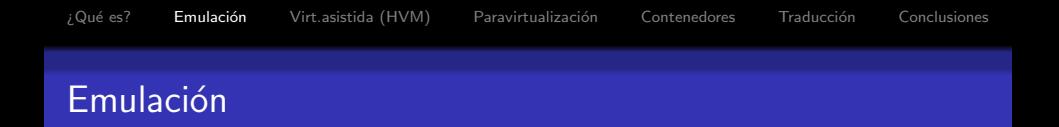

- La técnica de virtualización disponible hace más tiempo en computadoras personales
- El procesador anfitrión traduce cada una de las instrucciones, simulando en tiempo de ejecución hardware inexistente
- Fue muy popular en la segunda mitad de los 1980 y a principios de los 1990, durante la explosión de las arquitecturas
- Es, sin embargo, altamente ineficiente Resulta muy caro en tiempo de cómputo.

 $(1)$   $(1)$   $(1)$   $(1)$   $(1)$   $(1)$   $(1)$   $(1)$   $(1)$   $(1)$   $(1)$   $(1)$   $(1)$   $(1)$   $(1)$   $(1)$   $(1)$   $(1)$   $(1)$   $(1)$   $(1)$   $(1)$   $(1)$   $(1)$   $(1)$   $(1)$   $(1)$   $(1)$   $(1)$   $(1)$   $(1)$   $(1)$   $(1)$   $(1)$   $(1)$   $(1)$   $(1)$ 

#### Emulación de una arquitectura existente

- Se puede hacer a diferentes profundidades Desde emular el sistema completo (desde el juego de instrucciones) hasta emular únicamente parte del chipset (muy común en arquitecturas m680x0)
- La arquitectura Amiga de Commodore es la primera de uso personal en ofrecer varios programas emuladores — Emular Macintosh y Atari ST (misma plataforma m680x0) funcionaba a velocidad nativa... Pero la emulación de PC (incluso emulando sólo el XT 8088) era ridículamente lenta

 $(1)$   $(1)$   $(1)$   $(1)$   $(1)$   $(1)$   $(1)$   $(1)$   $(1)$   $(1)$   $(1)$   $(1)$   $(1)$   $(1)$   $(1)$   $(1)$   $(1)$   $(1)$   $(1)$   $(1)$   $(1)$   $(1)$   $(1)$   $(1)$   $(1)$   $(1)$   $(1)$   $(1)$   $(1)$   $(1)$   $(1)$   $(1)$   $(1)$   $(1)$   $(1)$   $(1)$   $(1)$ 

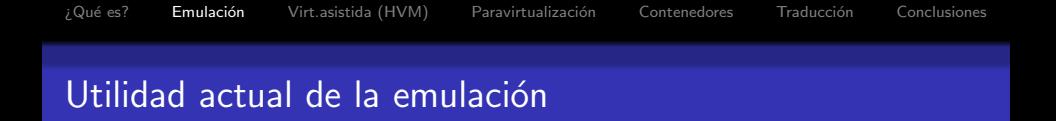

- A diferencia de lo que ocurría hace 20 años, hoy en día este tipo de emulación es muy socorrido en el "mundo real"
- $\bullet$  Los sistemas embebidos son cada vez más comunes Computadoras pequeñas, limitadas en recursos (memoria, almacenamiento, velocidad), y diseñados para correr con el menor consumo energético posible, aún a costa de un menor rendimiento
- Celulares, PDAs, cámaras, scanners mecánicos, controladores de equipo industrial... Una rama muy importante del mercado actual

 $\equiv$ 

 $000$ 

**• Emular m680x0 o ARM en un procesador estándar de** escritorio llega a ser más rápido incluso que el hardware nativo.

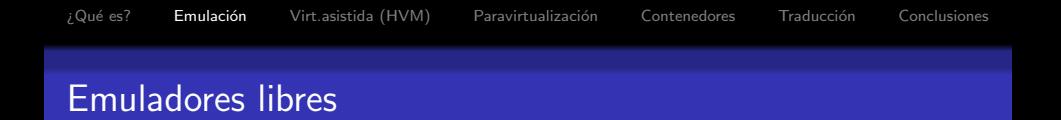

#### Algunos emuladores disponibles en Debian:

qemu (multiplataforma), apple2, atari800, dosemu (aplicaciones MS-DOS modo real), e-uae (Amiga m680x0, sin MMU), nestra (Nintento NES), pose (PDAs Palm), specemu (ZX Spectrum 48k), stella (Atari 2600), vice (Commodore PET, VIC20, 64, 128, CBM-II, PLUS/4), xtrs (TRS-80), aranym (Atari ST), coldfire (Frescale Coldfire 5206), dosbox (aplicaciones MS-DOS modo real con soporte de gráficos), hatari (Atari STe), hercules(IBM System/370, ESA/390, z/Architecture), pearpc (PowerPC), simh (Equipos históricos DEC, Honeywell, HP, IBM y otros), dgen (Sega Genesis/MegaDrive)

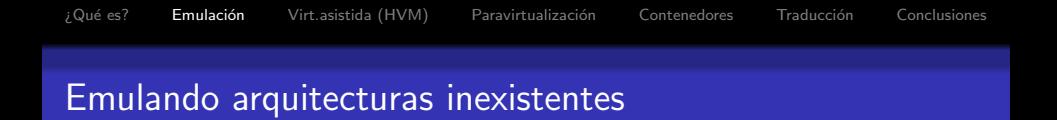

- **También podemos emular una arquitectura que nunca ha sido** implementada
- La idea viene también de los 1970: En pos de la portabiliidad, UCSD definió un *p-system*, a ser ejecutado en una *p-machine*.
- $\bullet$  Esta computadora nunca existiría en realidad, pero varias arquitecturas ofrecerían emuladores de p-machines.
- La arquitectura de la p-machine está definida en torno al lenguaje Pascal
- Todo programa hecho para correr en una p-machine correría en cualquier arquitectura que lo implementara.
- Los p-systems gozaron de relativa popularidad hasta mediados de los 1980, con implementaciones en arquitecturas 6502, Z80 y 80x86.

**KORK ERKER ADE YOUR** 

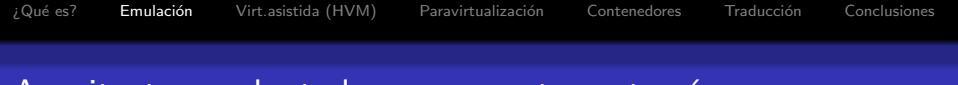

## Arquitecturas plantadas meramente en teoría

- Hay arquitecturas que han sido concebidas exclusicamente para propósitos académicos
- · Donald Knuth diseñó la arquitectura MIX en los 1960 como arquitectura ideal para los ejemplos y ejercicios de su célebre libro The Art of Computer Programming, y su sucesora MMIX en 1999
- Es una arquitectura apta para la enseñanza, pero inviable para un sistema real. MIX Plantea un sistema híbrido binario-decimal, de 6 bits en modo binario o 2 dígitos en modo decimal; MMIX es una arquitectura RISC con 256 registros de 64 bits

 $000$ 

Existen MIXWARE/MMIXWARE —a emuladores (incompletos) de MIX y MMIX.

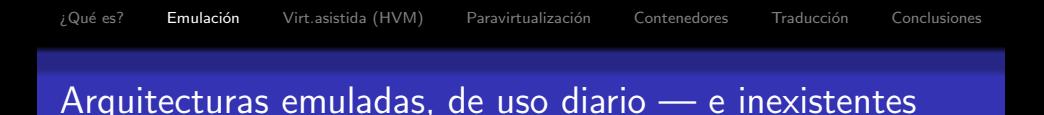

- **En la década de los 1990, Sun Microsystems retomó las ideas** de los *p-systems*, y diseñó la arquitectura Java
- $\bullet$  Java está pensado para ser una arquitectura idealizada, nativamente orientada a objetos, buscando dar una completa portabilidad al código
- Write Once, Run Anywhere
- **Microsoft retomó varios años más tarde esta misma idea.**  $c$ reando la arquitectura .NET  $-$  Su principal contribución es el estar planteada como independiente de lenguaje
- Desde el 2000, las comunidades (principalmente) de Perl y Python están implementando Parrot, una máquina virtual apta para lenguajes de scripts

#### ¿Por qué utilizar/emular estas arquitecturas?

- Las abstracciones presentadas por estas máquinas virtuales resultan demasiado complejas para ser implementadas directamente en el hardware
- Son, sin embargo, muy útiles al programador, quien sabrá sacarles muy buen jugo
- Sun diseñó una arquitectura de chips, MAJC (1999), para ejecutar directamente código Java — Pero los chips resultaban demasiado complejos y, por tanto, caros
- MAJC implementaba una arquitectura VLIW y optimización basada en múltiples hilos de ejecución — Estas ideas han sido retomadas en las generaciones actuales de CPUs

#### Transmeta: El procesador emulador

- · En el 2000. Transmeta anunció su procesador Crusoe, orientado al mercado de bajo consumo energético
- Su arquitectura está diseñada para ejecutar —a través del Code Morphing Software— código diseñado para otras arquitecturas
- $\bullet$  La única arquitectura implementada en CMS es la Intel  $\times 86$ , pero las dos generaciones de procesadores Transmeta (Crusoe y Efficeon) son completamente distintas, y gracias al CMS, esto es transparente al usuario
- ...Es tecnología muy interesante, y se ha aplicado ya fuera de Transmeta. Sin embargo, personalmente dudo de que Transmeta (como compañía independiente) tenga viabilidad a futuro.

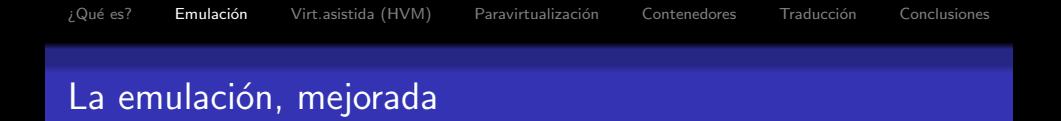

- Las técnicas utilizadas para la emulación han mejorado tremendamente en los últimos diez años
- Los emuladores hacen hoy traducción predictiva y compilación del código a ejecutar a formatos nativos (traducción dinámica)
- Incluso guardan copias convertidas/compiladas del código a emular (Just In Time)
- **En líneas generales, la vieja fama de la lentitud de las** máquinas virtuales ya no se justifica
- Las máquinas virtuales pueden llamar a código nativo para puntos críticos donde hace falta optimización

 $(1, 1)$   $(1, 1)$   $(1, 1)$   $(1, 1)$   $(1, 1)$   $(1, 1)$   $(1, 1)$   $(1, 1)$ 

 $000$ 

 $\equiv$ 

 $\bullet$  ... Y las usamos transparentemente, todos los días.

- Bochs es un emulador libre de x86; existe desde 1994, orientado a las estaciones de trabajo Unix.
- **Bochs implementó un BIOS básico de PC, y la emulación de** los principales dispositivos (discos, consola, VGA, puertos...)
- Plex86 (originalmente FreeMWare, 1999, haciendo clara alusión a VMWare) ofrece una fuerte aceleración a Bochs, a través de la *traducción dinámica* permitiendo que en arquitectura x86 el código nativo no-peligroso corra directamente en el CPU sin pasar por emulación  $-$  y aislando/emulando las partes peligrosas.
- En 2003, Qemu retoma este trabajo y agrega el módulo de kernel kqemu (gratis, no-libre), atrapando estas llamadas con mucho mejor rendimiento (igualando el de VMWare).

 $000$ 

• Qemu es la base para... lo que veremos a continuación :) K ロ X K 個 X X 差 X X 差 X … 差

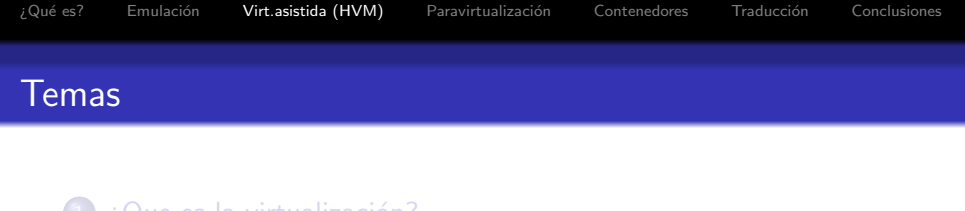

- $\left(1\right)$  *i* Que es la virtualización?
- Emulación
- 3 Virtualización asistida por hardware (HVM)
- <sup>4</sup> Paravirtualización
- **[Contenedores](#page-40-0)**
- 6 Traducción de APIs
- <span id="page-17-0"></span>7 A modo de conclusión

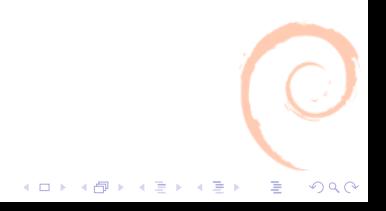

#### Virtualización asistida por hardware

- $\bullet$  Buena parte del ruido que hoy en día está recibiendo la virtualización en general es específicamente por esta modalidad
- Algunas arquitecturas de cómputo —especialmente máquinas diseñadas para ser *grandes*— incluyen provisiones para ser virtualizadas
- El primer ejemplo es la IBM S/360-67 con el sistema CP-67/CMS (1968-1972). El CMS es un sistema operativo ligero, monousuario, pensado en que siempre existirían múltiples instancias en ejecución bajo el hipervisor CP
- **•** Estas eran computadoras inherentemente de tiempo compartido, diseñadas para dar a sus diferentes usuarios la ilusión de tener una computadora dedicada a ellos

## La motivación detrás de CP-67/CMS

- Las principales motivaciones para la virtualización son maximizar el aprovechamiento de recursos y proveer administración centralizada
- Al virtualizar el sistema completo, éste sistema ofrece mucha mayor aislamiento, seguridad y confiabilidad que cualquier sistema de tiempo compartido
- **Permite además correr cualquier programa diseñado para una** máquina  $S/360$  — Incluso si éste no estaba diseñado para tiempo compartido
- **·** IBM reimplementó este sistema como VM/370, al contar con una arquitectura con memoria virtual. z/VM, derivado de  $\acute{e}$ ste, sigue ampliamente en uso hoy en día.

 $\mathbf{E} = \mathbf{A} \oplus \mathbf{A} + \mathbf{A} \oplus \mathbf{A} + \mathbf{A} \oplus \mathbf{A} + \mathbf{A} \oplus \mathbf{A}$ 

## CP/CMS y VM como software libre

- CP/CMS fue distribuido directamente en código fuente
- **·** Desde un principio se desarrolló una activa comunidad de usuarios estudiando y modificando el código fuente
- Por fricciones políticas internas en IBM, tanto VM como CP/CMS fueron distribuídos también como parte de las bibliotecas no soportadas Type-III
- Hoy en día se pueden tomar estos sistemas y ejecutarlos dentro del emulador Hercules de sistemas S/370, S/390 y zSeries

 $(1)$   $(1)$   $(1)$   $(1)$   $(1)$   $(1)$   $(1)$   $(1)$   $(1)$   $(1)$   $(1)$   $(1)$   $(1)$   $(1)$   $(1)$   $(1)$   $(1)$   $(1)$   $(1)$   $(1)$   $(1)$   $(1)$   $(1)$   $(1)$   $(1)$   $(1)$   $(1)$   $(1)$   $(1)$   $(1)$   $(1)$   $(1)$   $(1)$   $(1)$   $(1)$   $(1)$   $(1)$ 

 $2990$ 

## El *hipervisor*: Más abajo que el kernel

## *i* Qué es un *hipervisor*?

- Tradicionalmente las arquitecturas virtualizables corren un micro-sistema operativo encargado de gestionar a cada uno de los sistemas operativos que corre en cada una de las máquinas virtuales
- Este micro-SO es conocido como el hipervisor (dando a entender que hace aún más que *supervisar*, el rol tradicional del SO)
- **·** Idealmente, el kernel de cada una de las máquinas virtuales no sabe siquiera que está siendo ejecutado dentro de un hipervisor  $-$  La ilusión es completa.
- En algunas arquitecturas, puede haber múltiples niveles de hipervisores
- Las arquitecturas que proveían virtualización por hardware eran muy especializadas  $-$  y por tanto, muy caras y fuera del alcance de los usuarios en general
- La virtualización por hardware estaba fuera del alcance de la mayor parte de los desarrolladores
- En 2005, Intel lanza la Vanderpool Technology for IA-32 Processors (VT-x); en 2006, AMD lanza los procesadores con las extensiones Pacifica
- El tema era en verdad tan novedoso que tardó algunos años en desarrollar tracción

 $(1)$   $(1)$   $(1)$   $(1)$   $(1)$   $(1)$   $(1)$   $(1)$   $(1)$   $(1)$   $(1)$   $(1)$   $(1)$   $(1)$   $(1)$   $(1)$   $(1)$   $(1)$   $(1)$   $(1)$   $(1)$   $(1)$   $(1)$   $(1)$   $(1)$   $(1)$   $(1)$   $(1)$   $(1)$   $(1)$   $(1)$   $(1)$   $(1)$   $(1)$   $(1)$   $(1)$   $(1)$ 

#### La virtualización asistida en nuestros sistemas

- Teniendo el hardware adecuado, este tipo de virtualización es la más sencilla de emplear
- Cada uno de nuestros hosts virtuales puede correr con una copia normal del sistema operativo que satisfaga nuestras necesidades
- $\bullet$  Sí hay una pequeña penalización en el rendimiento global Pero es típicamente despreciable

 $4$  ロ )  $4$   $\overline{r}$  )  $4$   $\overline{z}$  )  $4$   $\overline{z}$  )

- Es aceptado universalmetnte que la mayor fuente de inestabilidad en un sistema operativo son los drivers
	- **Es código típicamente más sucio que el de otras partes del** núcleo, y proviene de todo tipo de fuentes (desde desarrolladores independientes hasta las compañías desarrolladoras del hardware)
	- Controlando los manejadores de los dispositivos emulados/virtualizados, podemos lograr que los sistemas operativos huésped sean más estables de lo que serían sobre el hardware real
	- **•** Típicamente el hipervisor ofrecerá a los huéspedes dispositivos relativamente viejos y simples (p.ej. tarjetas de red NE2K, tarjetas de sonido SoundBlaster16, tarjetas de video Cirrus)

## Volviendo a Kqemu: Emulando HVM

- KQemu fue liberado bajo la GPL en 2007
- KQemu agrega a una arquitectura que no lo implementa por hardware las funciones básicas de HVM. Claro, con una importante penalizacion en velocidad
- Sin embargo, como esto ocurre sólo cuando trabaja sobre  $c$ ódigo nativo, qemu $+$ kqemu sigue ofreciendo una velocidad general muy aceptable

 $\left\{ \begin{array}{ccc} 1 & 0 & 0 \\ 0 & 1 & 0 \\ 0 & 0 & 0 \\ 0 & 0 & 0 \\ 0 & 0 & 0 \\ 0 & 0 & 0 \\ 0 & 0 & 0 \\ 0 & 0 & 0 \\ 0 & 0 & 0 \\ 0 & 0 & 0 \\ 0 & 0 & 0 \\ 0 & 0 & 0 \\ 0 & 0 & 0 \\ 0 & 0 & 0 \\ 0 & 0 & 0 & 0 \\ 0 & 0 & 0 & 0 \\ 0 & 0 & 0 & 0 \\ 0 & 0 & 0 & 0 & 0 \\ 0 & 0 & 0 & 0 & 0 \\ 0 & 0 & 0 & 0 & 0 \\ 0$ 

## *i* Qué proyectos/productos puedo usar?

- Xen (modo asistido)
- KVM (sobre Linux)
- Logical Domains (sobre Solaris)
- VirtualBox (base libre, con componentes propietarios)
- VMWare (no libre)
- Microsoft VirtualPC y HyperV (no libres)
- <span id="page-26-0"></span>• ...y muchos más

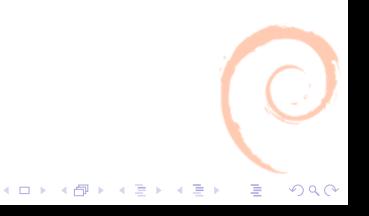

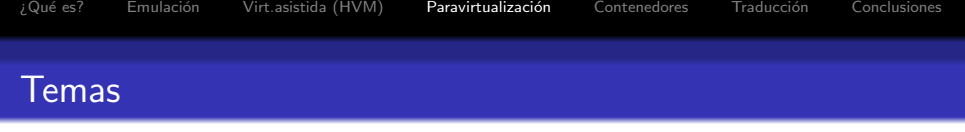

- $1$  *i* Que es la virtualización?
- 2 Emulación
- <sup>3</sup> Virtualización asistida por hardware (HVM)
- 4 Paravirtualización
- **[Contenedores](#page-40-0)**
- **6 Traducción de APIs**
- <span id="page-27-0"></span>7 A modo de conclusión

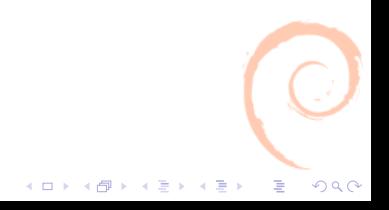

## Un enfoque más ligero, más accesible

- $\bullet$  Aún si la virtualización asistida ya está disponible en CPUs disponibles masivamente, no es parte de la mayor parte de sus modelos — Es una caracteristica de lujo
- La paravirtualización consiste en reescribir las porciones de un sistema operativo que interactúan directamente con el hardware, para que soliciten estas operaciones a un hipervisor
- $\bullet$  Es también conocida como Virtualización asistida por el OS (OS-assisted virtualization)
- **Formalmente podría verse como un** *port* **del sistema operativo** a una nueva arquitectura —  $Muy$  parecida a la del sistema anfitrión

 $(1 - \epsilon)$  and  $(1 - \epsilon)$  and  $(1 - \epsilon)$ 

 $000$ 

 $\equiv$ 

#### Paravirtualización: Apto para el Software Libre

- Requiere de modificaciones bastante amplias al sistema operativo. Es prácticamente imposible correr sistemas no libres paravirtualizados.
- Un sistema operativo tiene que ser portado a las abstracciones que ofrece cada diferente arquitectura de paravirtualización
- $\bullet$  El artículo con el cual se presentó Xen 1.x, habla de un port de Windows XP a su paravirtualizador, basado en el Academic Licensing Program de Microsoft — Pero no es redistribuible, sólo puede ser utilizado internamente en Xensource

 $(1)$   $(1)$   $(1)$   $(1)$   $(1)$   $(1)$   $(1)$   $(1)$   $(1)$   $(1)$   $(1)$   $(1)$   $(1)$   $(1)$   $(1)$   $(1)$   $(1)$   $(1)$   $(1)$   $(1)$   $(1)$   $(1)$   $(1)$   $(1)$   $(1)$   $(1)$   $(1)$   $(1)$   $(1)$   $(1)$   $(1)$   $(1)$   $(1)$   $(1)$   $(1)$   $(1)$   $(1)$ 

#### Aprovechamiento de recursos en la paravirtualización

- Con sistemas paravirtualizados podemos lograr un consumo de recursos aún más eficiente que en un sistema virtualizado real
- Los dispositivos presentados al OS huésped son mucho más idealizados, no hace falta emular hardware real
- El OS huésped puede pedir al anfitrión recursos adicionales cuando los requiere (incluso sobre demanda — balooning)
- **•** Puede haber un monitoreo mucho más completo El OS anfitrión no tiene que saber tantos detalles del funcionamiento del huésped si éste se los confía

 $\left\{ \begin{array}{ccc} 1 & 0 & 0 \\ 0 & 1 & 0 \\ 0 & 0 & 0 \\ 0 & 0 & 0 \\ 0 & 0 & 0 \\ 0 & 0 & 0 \\ 0 & 0 & 0 \\ 0 & 0 & 0 \\ 0 & 0 & 0 \\ 0 & 0 & 0 \\ 0 & 0 & 0 \\ 0 & 0 & 0 \\ 0 & 0 & 0 \\ 0 & 0 & 0 \\ 0 & 0 & 0 & 0 \\ 0 & 0 & 0 & 0 \\ 0 & 0 & 0 & 0 \\ 0 & 0 & 0 & 0 & 0 \\ 0 & 0 & 0 & 0 & 0 \\ 0 & 0 & 0 & 0 & 0 \\ 0$ 

## Hardware virtualizado, dispositivos paravirtualizados

- Este punto es empleado por todo tipo de virtualizadores Paravirtualización a nivel dispositivo
- Entre más sencillos sean los dispositivos emulados para la virtualización, menos tiempo se perderá traduciendo llamadas a hardware inexistente
- **Hasta una tarjeta de hace 10 años tiene hardware innecesario** a la hora de virtualizar — entre más delgada sea la emulación, mejor rendimiento obtendremos

 $(1 - \epsilon)$  and  $(1 - \epsilon)$  and  $(1 - \epsilon)$ 

 $2990$ 

 $\equiv$ 

Las clases de dispositivos virtio y pv llegan a ofrecer rendimiento de 5 a 10 veces mayor que la emulación de dispositivos reales (dependiendo de muchos factores)

## *i* Qué proyectos/productos puedo usar?

- Con mucho, la principal arquitectura libre de este tipo es Xen (2003).
- **.** Del lado propietario, VMWare ofrece un modo de operación basado en la paravirtualización
- Hay otros proyectos en escena, como Denali (2001), pero se han mantenido principalmente como ejercicio académico

 $4$  ロ )  $4$   $\overline{r}$  )  $4$   $\overline{z}$  )  $4$   $\overline{z}$  )

#### Xen y KVM: Dos caminos completamente distintos

- Los principales contendientes libres son Xen y KVM
- $\bullet$  Sus ofrecimientos son en buena medida comparables y es de esperarse que se produzca una lucha por la supervivencia, y uno de ellos termine quedándose con el pastel
- ...Yo pronostico que el ganador será KVM. Revisemos rápidamente la filosofía básica de ambos

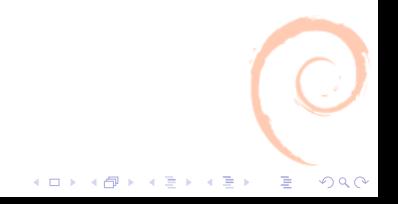

#### Xen y KVM: Dos caminos completamente distintos

- Los principales contendientes libres son Xen y KVM
- $\bullet$  Sus ofrecimientos son en buena medida comparables y es de esperarse que se produzca una lucha por la supervivencia, y uno de ellos termine quedándose con el pastel

 $4$  ロ )  $4$   $\overline{r}$  )  $4$   $\overline{z}$  )  $4$   $\overline{z}$  )

• ...Yo pronostico que el ganador será KVM. Revisemos rápidamente la filosofía básica de ambos

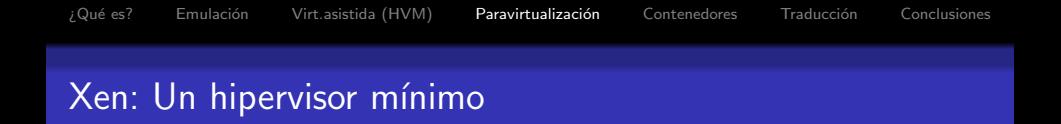

- $\bullet$  Xen es un hipervisor puro GRUB llama al núcleo de Xen, y ´este lanza al kernel del sistema con el que interactuaremos
- El kernel tiene que estar compilado para correr dentro de la arquitectura virtual que nos ofrece Xen — No podemos usar un kernel estándar
- **·** Esta primer máquina virtual se convierte en nuestro sistema supervisor — En idioma Xen, Dom0
- **Todas las máquinas virtuales que lancemos son DomU**
- **Dom0** se comunica con Xen a través del demonio xend
- Hay reportes (no fáciles de reproducir) que hablan de inestabilidad de Xen en hardware de 64 bits bajo cargas pesadas de I/O

 $299$ 

 $\equiv$ 

#### KVM: El Linux de siempre... mas un módulo medio raro

- KVM agrega funciones de hipervisor a un núcleo estándar de Linux
- ...A fin de cuentas, Linux ya tiene todo lo necesario para gestionar recursos entre diferentes procesos en ejecución
- $\bullet$  Hereda/incluye muy buena parte (MUY buena parte) de Qemu

 $(1)$   $(1)$   $(1)$   $(1)$   $(1)$   $(1)$   $(1)$   $(1)$   $(1)$   $(1)$   $(1)$   $(1)$   $(1)$   $(1)$   $(1)$   $(1)$   $(1)$   $(1)$   $(1)$   $(1)$   $(1)$   $(1)$   $(1)$   $(1)$   $(1)$   $(1)$   $(1)$   $(1)$   $(1)$   $(1)$   $(1)$   $(1)$   $(1)$   $(1)$   $(1)$   $(1)$   $(1)$ 

• Las diferentes máquinas virtuales son sencillamente más procesos dentro del árbol de procesos.

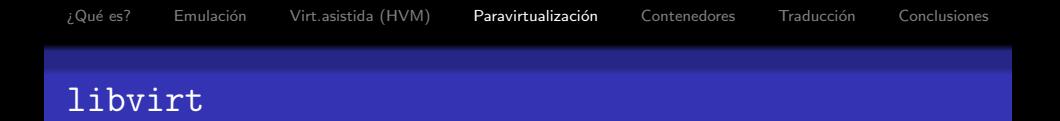

- El proyecto libvirt busca ofrecer una biblioteca de abstracción capaz de manipular diferentes arquitecturas de virtualización
- Actualmente soporta Xen, QEmu, KVM, LXC, OpenVZ
- Nos promete migrar de una infraestructura a otra sin dolor
- $\bullet$  Está orientado a simplificar la creación de interfaces de administración y monitoreo
- <span id="page-37-0"></span>...Pero su interfaz no es suficientemente rica, nos ofrece un subconjunto de la funcionalidad de cada una de ellas

 $(1)$   $(1)$   $(1)$   $(1)$   $(1)$   $(1)$   $(1)$   $(1)$   $(1)$   $(1)$   $(1)$   $(1)$   $(1)$   $(1)$   $(1)$   $(1)$   $(1)$   $(1)$   $(1)$   $(1)$   $(1)$   $(1)$   $(1)$   $(1)$   $(1)$   $(1)$   $(1)$   $(1)$   $(1)$   $(1)$   $(1)$   $(1)$   $(1)$   $(1)$   $(1)$   $(1)$   $(1)$ 

- Xen es un sistema maduro y probado, con herramientas muy completas y robustas
- ...Pero Xen es muy intrusivo Requiere parches extensos al kernel. Desde 2.6.18 hasta 2.6.27, ningún otro kernel pudo ser Dom0.
- KVM es muy ligero, y fue aceptado ya como parte del árbol oficial de Linux
- ...Pero KVM es aún nuevo como virtualizador; carece de buenas herramientas de administración
- $\bullet$  Xen no tiene el soporte completo de hardware de un núcleo como Linux - Específicamente la carencia de ACPI lo hacen inviable para muchos fines

<span id="page-38-0"></span>i No notan aquí la oportunidad de participar [en](#page-37-0) [a](#page-39-0)[lg](#page-37-0)[o](#page-38-0) [g](#page-40-0)[r](#page-26-0)[a](#page-27-0)[n](#page-39-0)[d](#page-40-0)[e](#page-26-0)[?](#page-27-0)...;

- - Xen es un sistema maduro y probado, con herramientas muy completas y robustas
	- ...Pero Xen es muy intrusivo Requiere parches extensos al kernel. Desde 2.6.18 hasta 2.6.27, ningún otro kernel pudo ser Dom0.
	- KVM es muy ligero, y fue aceptado ya como parte del árbol oficial de Linux
	- ...Pero KVM es aún nuevo como virtualizador; carece de buenas herramientas de administración
	- $\bullet$  Xen no tiene el soporte completo de hardware de un núcleo como Linux - Específicamente la carencia de ACPI lo hacen inviable para muchos fines

<span id="page-39-0"></span>¿No notan aquí la oportunidad de participar [en](#page-38-0) [a](#page-40-0)[lg](#page-37-0)[o](#page-38-0) [g](#page-40-0)[r](#page-26-0)[a](#page-27-0)[n](#page-39-0)[d](#page-40-0)[e](#page-26-0)[?](#page-27-0) $\frac{1}{2}$ ;)

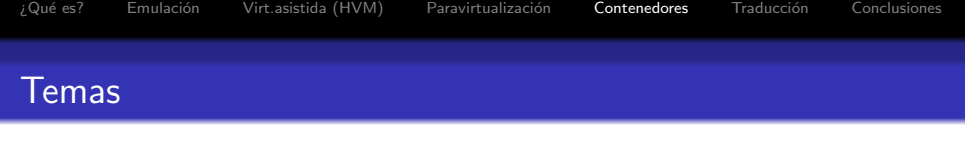

K ロメ K 御 X K 君 X K 君 X

 $299$ 

Þ

- $1$  *i* Que es la virtualización?
- 2 Emulación
- <sup>3</sup> Virtualización asistida por hardware (HVM)
- <sup>4</sup> Paravirtualización
- 5 [Contenedores](#page-40-0)
- **6 Traducción de APIs**
- <span id="page-40-0"></span>7 A modo de conclusión

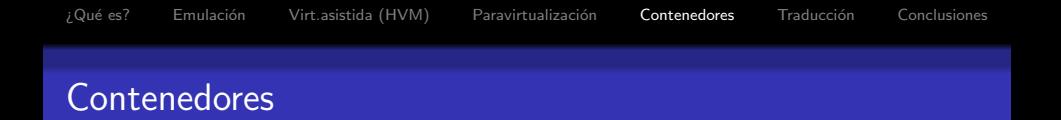

# ¿Qué es un contenedor?

- Una diferente manera de virtualizar
- $\bullet$  Más sutil
- **·** Dentro del mismo núcleo
- Con mayores limitantes, pero con importantes ventajas

イロメ 不優 メイミメイミメ

- Los sistemas Unix han ofrecido la llamada al sistema chroot desde 1982
- **·** Bill Joy lo introdujo para facilitarle probar la construcción de nuevas versiones (preparando 4.2BSD) sin modificar sus fuentes
- Un proceso al que se le aplica chroot no puede ver el sistema de archivos fuera del directorio especificado
	- ...Bueno, no sin aplicar... Algunos trucos
- Chroot sólo afecta al árbol del directorio No es (ni busca ser) es un verdadero aislamiento

 $(1)$   $(1)$   $(1)$   $(1)$   $(1)$   $(1)$   $(1)$   $(1)$   $(1)$   $(1)$   $(1)$   $(1)$   $(1)$   $(1)$   $(1)$   $(1)$   $(1)$   $(1)$   $(1)$   $(1)$   $(1)$   $(1)$   $(1)$   $(1)$   $(1)$   $(1)$   $(1)$   $(1)$   $(1)$   $(1)$   $(1)$   $(1)$   $(1)$   $(1)$   $(1)$   $(1)$   $(1)$ 

¿No lo es? ¡Oportunidad para adecuarlo!

- Los contenedores construyen sobre de las llamadas chroot, ampliando el aislamiento a otros componentes del sistema
- El primer sistema en ofrecer esta facilidad fue FreeBSD, con sus Jails, desde la versión 4.0 (2000)
- **Están también implementados ahora en Linux (VServer,** 2002), Solaris 10 en adelante (Zones, 2005), y NetBSD/OpenBSD (Sysjail utilizando Systrace, 2006)
- *¡*Sistemas no-libres? Parallels Virtuozzo (Linux, Windows), IBM Workload Partitions (AIX)

 $\left\{ \begin{array}{ccc} 1 & 0 & 0 \\ 0 & 1 & 0 \\ 0 & 0 & 0 \\ 0 & 0 & 0 \\ 0 & 0 & 0 \\ 0 & 0 & 0 \\ 0 & 0 & 0 \\ 0 & 0 & 0 \\ 0 & 0 & 0 \\ 0 & 0 & 0 \\ 0 & 0 & 0 \\ 0 & 0 & 0 \\ 0 & 0 & 0 \\ 0 & 0 & 0 \\ 0 & 0 & 0 & 0 \\ 0 & 0 & 0 & 0 \\ 0 & 0 & 0 & 0 \\ 0 & 0 & 0 & 0 & 0 \\ 0 & 0 & 0 & 0 & 0 \\ 0 & 0 & 0 & 0 & 0 \\ 0$ 

## Principios básicos de los contenedores

- Llamamos a cada servidor virtual un contexto de seguridad
- El kernel oculta y aísla la información de cada contexto de los demás
	- Tablas de procesos
	- · Señales, IPC
	- Conexiones, sockets e interfaces de red
	- Reglas de iptables
	- **•** Dispositivos
	- Límites en consumo de recursos (RAM, CPU)
	- Algunos límites en ciertas llamadas al kernel
- **•** Formalmente, los contenedores no implementan virtualización sino restricción

 $\left\{ \begin{array}{ccc} 1 & 0 & 0 \\ 0 & 1 & 0 \\ 0 & 0 & 0 \\ 0 & 0 & 0 \\ 0 & 0 & 0 \\ 0 & 0 & 0 \\ 0 & 0 & 0 \\ 0 & 0 & 0 \\ 0 & 0 & 0 \\ 0 & 0 & 0 \\ 0 & 0 & 0 \\ 0 & 0 & 0 \\ 0 & 0 & 0 \\ 0 & 0 & 0 \\ 0 & 0 & 0 & 0 \\ 0 & 0 & 0 & 0 \\ 0 & 0 & 0 & 0 \\ 0 & 0 & 0 & 0 & 0 \\ 0 & 0 & 0 & 0 & 0 \\ 0 & 0 & 0 & 0 & 0 \\ 0$ 

- A través de los contenedores, la virtualización es casi completa
- $\bullet$  Se ven un poquito las *costuras* Pero para propósitos prácticos, podemos ver a cada contenedor como un sistema independiente
- Excepto por el núcleo, podemos tener cualquier distribución corriendo dentro de nuestros contenedores al mismo tiempo
- $\bullet$  La única restricción: Todos los contenedores corren con el mismo sistema operativo, con el mismo núcleo.
- Sysjail (OpenBSD) permite huéspedes \*BSD y Linux a través de emulación de llamadas al sistema — Pero el núcleo real sigue siendo OpenBSD

 $(1, 1)$   $(1, 1)$   $(1, 1)$   $(1, 1)$   $(1, 1)$   $(1, 1)$   $(1, 1)$   $(1, 1)$ 

 $000$ 

 $\equiv$ 

- Un contexto sin actividad tiene un consumo de recursos mínimo
- Los procesos que no tienen actividad, no consumen CPU
- **Los profcesos en memoria inactivos van siendo bajados a swap**
- Queda aquí como excepción Sysjail (OpenBSD), una implementación de contenedores en espacio de usuario a través de su facilidad de kernel systrace, que sí es notablemente más lenta que el sistema en el hardware nativo

 $(1)$   $(1)$   $(1)$   $(1)$   $(1)$   $(1)$   $(1)$   $(1)$   $(1)$   $(1)$   $(1)$   $(1)$   $(1)$   $(1)$   $(1)$   $(1)$   $(1)$   $(1)$   $(1)$   $(1)$   $(1)$   $(1)$   $(1)$   $(1)$   $(1)$   $(1)$   $(1)$   $(1)$   $(1)$   $(1)$   $(1)$   $(1)$   $(1)$   $(1)$   $(1)$   $(1)$   $(1)$ 

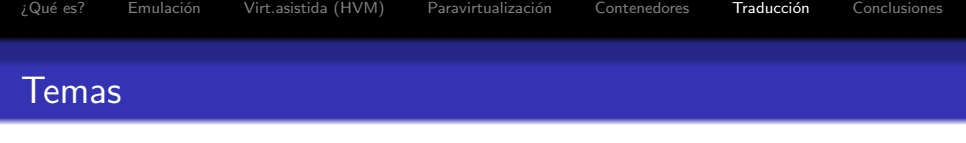

- $1$  *i* Que es la virtualización?
- 2 Emulación
- <sup>3</sup> Virtualización asistida por hardware (HVM)
- <sup>4</sup> Paravirtualización
- **[Contenedores](#page-40-0)**
- 6 Traducción de APIs
- <span id="page-47-0"></span>7 A modo de conclusión

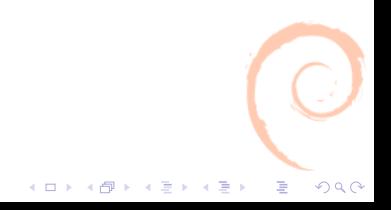

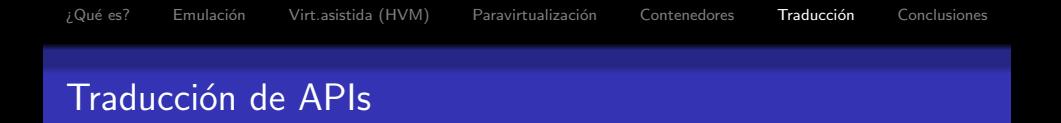

- $\bullet$  Otro tipo de virtualización, frecuentemente confundida con la emulación
- Consiste en implementar una capa que permita traducir una arquitectura de software, no de hardware
- **•** Permite correr software diseñado para diferentes sistemas operativos simult´aneamente, en el mismo OS, en la misma computadora
- **El grado de integración, claro, depende de la similtud entre el** sistema real y el... uhm... ¿huesped?

 $(1)$   $(1)$   $(1)$   $(1)$   $(1)$   $(1)$   $(1)$   $(1)$   $(1)$   $(1)$   $(1)$   $(1)$   $(1)$   $(1)$   $(1)$   $(1)$   $(1)$   $(1)$   $(1)$   $(1)$   $(1)$   $(1)$   $(1)$   $(1)$   $(1)$   $(1)$   $(1)$   $(1)$   $(1)$   $(1)$   $(1)$   $(1)$   $(1)$   $(1)$   $(1)$   $(1)$   $(1)$ 

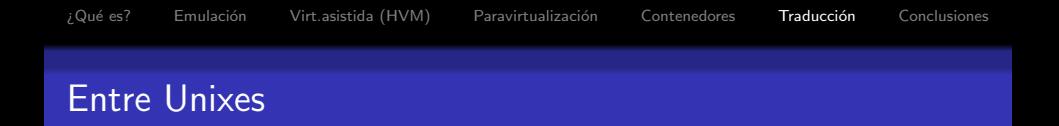

- Los diferentes Unixes libres implementan capas de traducción para poder ofrecer compatibilidad binaria para programas compilados para Unixes m´as populares
- $\bullet$  En Linux, de 1994 a  $\approx$  1999 se mantuvo el subsistema iBCS, que ofrecía compatibilidad binaria con i386 BSD (386BSD, FreeBSD, NetBSD, BSDI/386), SVR3, SVR4 SCO, Wyse V/386, Xenix V/386, Xenix V/286... Pero se hizo obsoleto al volverse Linux más popular que todos ellos
- En los diferentes BSDs hay subsistemas de compatibildad, principalmente orientados hacia Linux
- **.** En ambos casos, la integración de los binarios ejecutados al sistema huésped es prácticamente perfecta

- Las traducciones de API más atractivas —pero también más difíciles— son las que ofrecen la integración de aplicaciones hechas para sistemas operativos muy distintos
- Por ejemplo, WINE (Wine Is Not an Emulator) para correr aplicaciones de Windows en Linux, o CygWin, Microsoft Interix / SUA (Subsystem for Unix Application) para correr aplicaciones que requieren un entorno POSIX en Windows
- La integración no *puede* ser perfecta Se ven claramente las costuras en las muy diferentes metáforas ofrecidas por ambos sistemas.
- La compatibilidad no es completa, y hay muchas aplicaciones que no funcionan o se rompen.

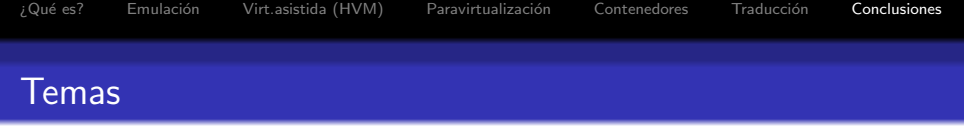

- $1$  *i* Que es la virtualización?
- 2 Emulación
- <sup>3</sup> Virtualización asistida por hardware (HVM)
- <sup>4</sup> Paravirtualización
- **[Contenedores](#page-40-0)**
- 6 Traducción de APIs
- <span id="page-51-0"></span>7 A modo de conclusión

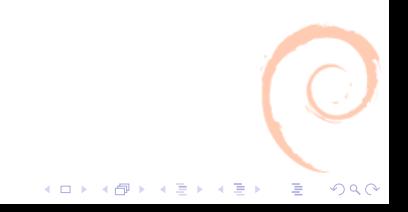

#### Algunos casos comunes de uso

#### $\bullet$  Mejor aprovechamiento / consolidación de recursos

- **•** Migraciones
- Seguridad
- Redundancia / alta disponibilidad
- Despliegue de escritorios virtuales / simplificación de mantenimiento
- **·** Desarrollo (especialmente depuración), en sistemas embebidos y en equipos tradicionales

 $\left\{ \begin{array}{ccc} 1 & 0 & 0 \\ 0 & 1 & 0 \\ 0 & 0 & 0 \\ 0 & 0 & 0 \\ 0 & 0 & 0 \\ 0 & 0 & 0 \\ 0 & 0 & 0 \\ 0 & 0 & 0 \\ 0 & 0 & 0 \\ 0 & 0 & 0 \\ 0 & 0 & 0 \\ 0 & 0 & 0 \\ 0 & 0 & 0 \\ 0 & 0 & 0 \\ 0 & 0 & 0 & 0 \\ 0 & 0 & 0 & 0 \\ 0 & 0 & 0 & 0 \\ 0 & 0 & 0 & 0 & 0 \\ 0 & 0 & 0 & 0 & 0 \\ 0 & 0 & 0 & 0 & 0 \\ 0$ 

 $\Rightarrow$ 

- $\bullet$  Mejor aprovechamiento / consolidación de recursos
- **•** Migraciones
- Seguridad
- Redundancia / alta disponibilidad
- Despliegue de escritorios virtuales / simplificación de mantenimiento
- **·** Desarrollo (especialmente depuración), en sistemas embebidos y en equipos tradicionales

 $\Rightarrow$ 

- $\bullet$  Mejor aprovechamiento / consolidación de recursos
- **•** Migraciones
- **•** Seguridad
- Redundancia / alta disponibilidad
- Despliegue de escritorios virtuales / simplificación de mantenimiento
- **·** Desarrollo (especialmente depuración), en sistemas embebidos y en equipos tradicionales

İ,

- $\bullet$  Mejor aprovechamiento / consolidación de recursos
- **•** Migraciones
- **•** Seguridad
- Redundancia / alta disponibilidad
- Despliegue de escritorios virtuales / simplificación de mantenimiento
- **·** Desarrollo (especialmente depuración), en sistemas embebidos y en equipos tradicionales

- $\bullet$  Mejor aprovechamiento / consolidación de recursos
- **•** Migraciones
- **•** Seguridad
- Redundancia / alta disponibilidad
- $\bullet$  Despliegue de escritorios virtuales / simplificación de mantenimiento
- Desarrollo (especialmente depuración), en sistemas embebidos y en equipos tradicionales

- $\bullet$  Mejor aprovechamiento / consolidación de recursos
- **•** Migraciones
- **•** Seguridad
- Redundancia / alta disponibilidad
- $\bullet$  Despliegue de escritorios virtuales / simplificación de mantenimiento
- **·** Desarrollo (especialmente depuración), en sistemas embebidos y en equipos tradicionales

 $(1)$   $(1)$   $(1)$   $(1)$   $(1)$   $(1)$   $(1)$   $(1)$   $(1)$   $(1)$   $(1)$   $(1)$   $(1)$   $(1)$   $(1)$   $(1)$   $(1)$   $(1)$   $(1)$   $(1)$   $(1)$   $(1)$   $(1)$   $(1)$   $(1)$   $(1)$   $(1)$   $(1)$   $(1)$   $(1)$   $(1)$   $(1)$   $(1)$   $(1)$   $(1)$   $(1)$   $(1)$ 

## Diferentes necesidades, diferentes soluciones

- Hay una gran riqueza en la oferta de herramientas de virtualizacón
- · Cada herramienta, cada estrategia tiene características muy distintas
- **•** Pero lo más importante: Hasta hace muy poco, estaba completamente fuera del radar. Nos ofrece soluciones muy interesantes a una amplia categoría de problemas
- Además, es un área muy interesante donde podemos participar
- La virtualización es un componente complejo y dificil de probar a fondo para las distribuciones. Una buena manera de contribuir es participando en esta área.

 $(1 - \epsilon)$  and  $(1 - \epsilon)$  and  $(1 - \epsilon)$ 

 $2990$ 

 $\equiv$ 

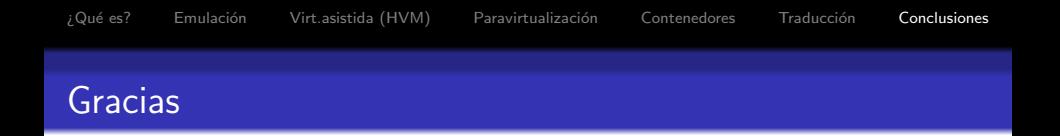

Para armar esta presentación, debo agradecer a:

- Jan Lübbe, por brindarme un magnífico documento en que basarme y por su trabajo en <http://wiki.debian.org/SystemVirtualization>
- **·** Mis compañeros de trabajo, Aristeo Tovías y Patricia Llanas, por sufrir todos los días los embates de los virus en Windows y obligarme a empaparme en este tema ;-)
- Rolando Cedillo, gurú redhatero mexicano, por empujarme por esta senda — y por permitirme robar algunas ideas de su ponencia minutos antes de la mía ;-)

 $(1 - \epsilon)$  and  $(1 - \epsilon)$  and  $(1 - \epsilon)$ 

 $\equiv$ 

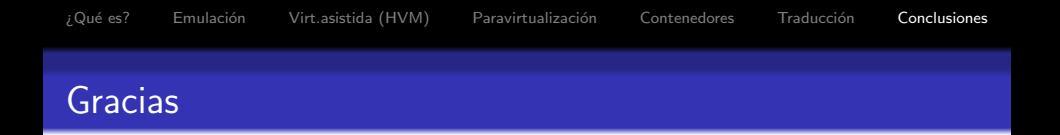

Para armar esta presentación, debo agradecer a:

- Jan Lübbe, por brindarme un magnífico documento en que basarme y por su trabajo en <http://wiki.debian.org/SystemVirtualization>
- **·** Mis compañeros de trabajo, Aristeo Tovías y Patricia Llanas, por sufrir todos los días los embates de los virus en Windows y obligarme a empaparme en este tema ;-)
- Rolando Cedillo, gurú redhatero mexicano, por empujarme por esta senda — y por permitirme robar algunas ideas de su ponencia minutos antes de la mía ;-)

 $000$ 

 $\equiv$ 

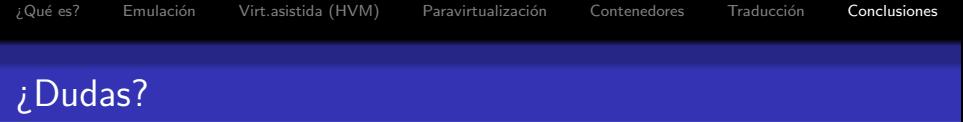

## ¡Gracias!

Gunnar Wolf — gwolf@gwolf.org <http://www.gwolf.org/soft/virt>

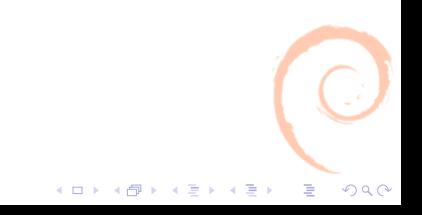